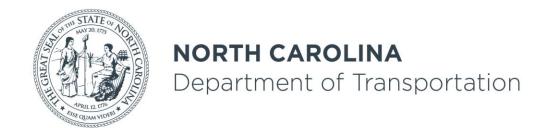

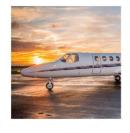

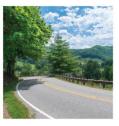

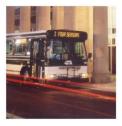

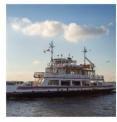

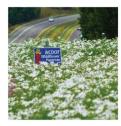

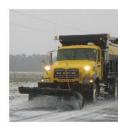

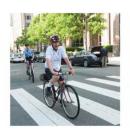

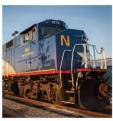

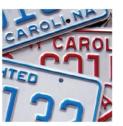

NCLUG Tech TALK - PART I: The NCDOT CONNECT WorkSpace

Oak Thammavong – NCDOT Roadway Design Unit

September 30, 2020

#### NCDOT/NCDIT Panel

The NCDOT panel to answer questions during and after the presentation.

NCDOT ORD Implementation Manager

Jeff Garland

NCDOT Roadway Design Unit

Jason Moore

Roger Kluckman

Oak Thammavong

**NCDIT CADD Services** 

**Bob Wright** 

Rande Robinson

Kyle Nauman

#### NCDOT CONNECT Collaboration

- NCDOT ORD Implementation Team Jeff Garland
  - Bentley
  - Private Sector/PEFs
  - NCDOT Divisions
  - NCDOT Units
  - NCDIT/CADD Services

### Non-Managed vs. Managed WorkSpaces

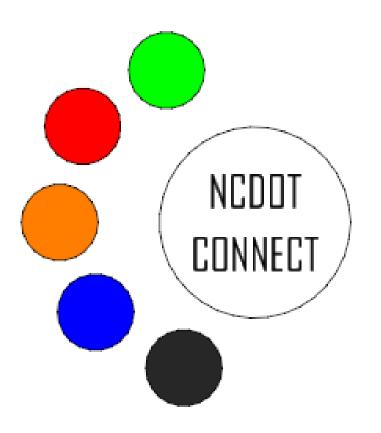

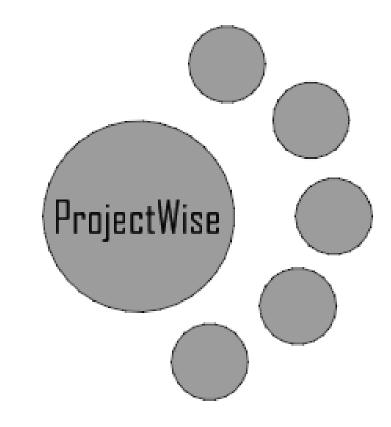

#### NCDOT CONNECT Editions Utilization

- OpenRoads Designer (ORD)
- OpenBridge
   Designer/Modeler
   (OBD/OBM)-still being worked on)
- OpenRail Designer
- OpenGround Cloud (possibly in the future)

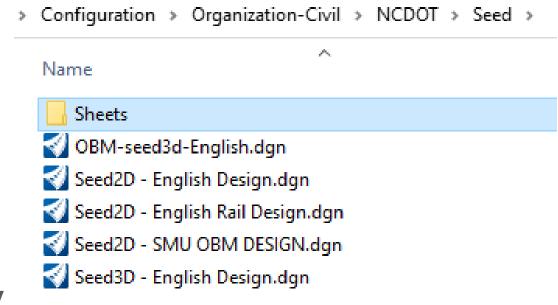

### Documentations (PDF)

- The NCDOT CONNECT WorkSpace Diagram
- Universal-CONNECT-WorkSpace-Setup-PEFs-Guide
- Divisions-NCDOT-CONNECT-Server-WorkSet-Setup Guide
- WorkSpaces-WorkSets-FAQs
- ORD Quick Reference Document
- Custom Line Styles V8i Conversion Rescale to CONNECT Procedure
- Levels to Feature Definitions Diagram

## Organization

- WorkSpace Root Variable
- Standard Configuration
  - Organization (not used)
  - Organization-Civil "Department-Standards"
  - WorkSpaces Other DOTs (selectable)
- Disciplines (optional)
  - NCDOT Units
  - Future "Role" Picklist

## Non-Managed (PW) WorkSpace Update

- ZIP (temporary)
  - Only overwrite files & folders with the same name
- UpdateConnectWs App (being fixed)
  - Delete everything and update
  - New WorkSpace Folder Structure
  - Each Unit Maintenance

#### Desktop Icons (Oh My!)

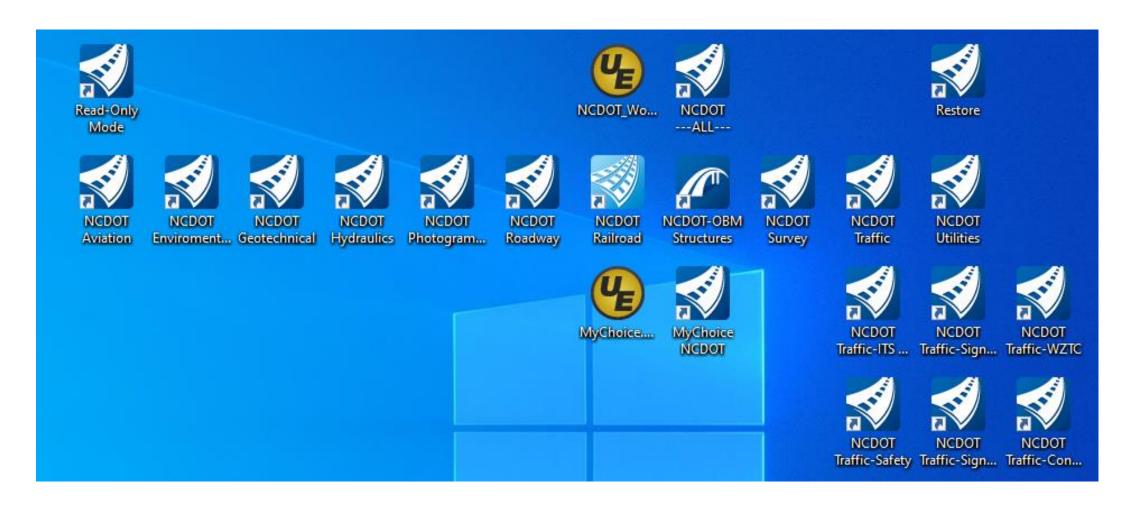

## Minimum Desktop Items Required

- NCDOT\_WorkSets.inp (required)
- Unit Specific Icon (Single) and/or "NCDOT\_ALL"
- If MyChoice Icon, Then also MyChoice.inp

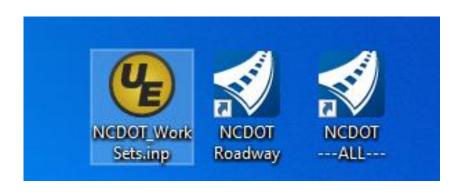

#### Desktop Icons

- Future "Role" Picklist
- Launch WorkSpaces:
  - Single (Traditional)
  - Multiple (MyChoice.inp Combinations)
  - "NCDOT\_ALL"
- MyChoice.inp
- NCDOT\_WorkSets.inp

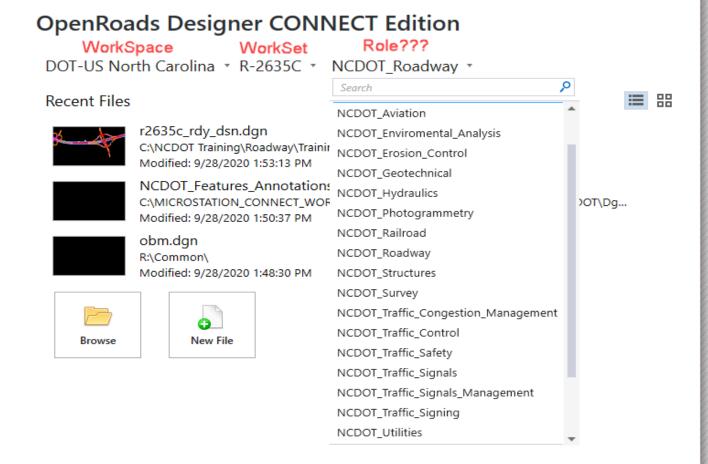

### MyChoice.inp Variable

- NCDOT\_UNIT\_COMBO
  - C0 All NCDOT Department Disciplines
  - C1 Roadway + Hydraulics (Default DRN File)
  - C2 Roadway + Hydraulics + Photogrammetry + Survey (Final Surveys -FS- File)
  - C3 Signals + Signing + Traffic + Traffic\_Control + TSU
     (Traffic, Signing, and Work Zone Traffic Safety plans)
  - C4 Photogrammetry + Survey (Basemapping)
  - C5 Roadway + Rail

#### NCDOT\_WorkSets.inp Variables

- MY\_WORKSET\_LOCATION Network Server Only
- NCDOT\_USE\_LOCAL\_WORKSETS
  - L0: ProjectStore R Drive or Network Server
  - L1: C:\Projects\NCDOT (default)
  - L2: Unit Training/Admin
  - L3: WorkSpaces\WorkSets (Bentley "catch- all" default)
- NCDOT\_UNIT\_TRAINING\_WORKSETS
  - Used only for "L2"
  - Specified when "NCDOT\_ALL" or MyChoice Combo

# WorkSpace Conversion from V8 Each NCDOT Unit

- Basic/Minimum Requirement
  - Levels
  - Cells (rescaled) NCDOT Project Scale vs. ORD Annotation/Drawing Scale
  - 2D Custom Line Styles (rescaled)
    - Microstation Update 14 Utility
    - DGNLIB vs. RSC

# WorkSpace Conversion from V8 Each NCDOT Unit

- Advanced (Full ORD Modeling Capabilities & Plans Production)
  - Element Templates
  - Feature Definitions
  - Text Styles/Text Favorites
  - Annotation Groups

#### WorkSpace Version Checker VBA

- Future upgrades:
  - Microstation Version
  - ORD Version

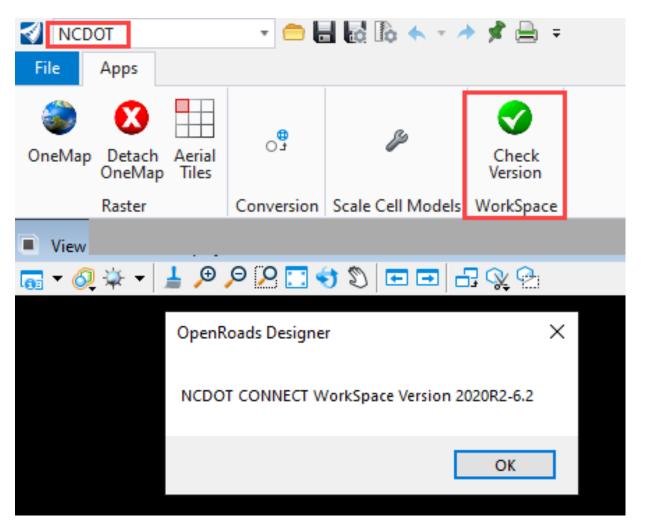

#### Thank You!

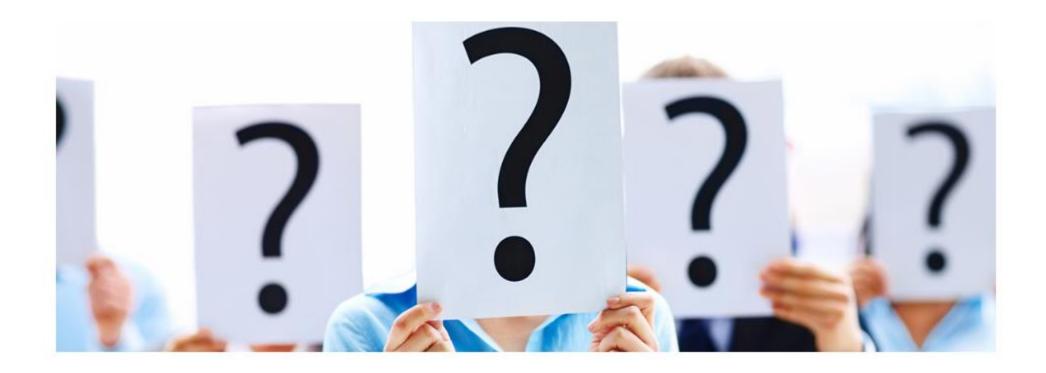